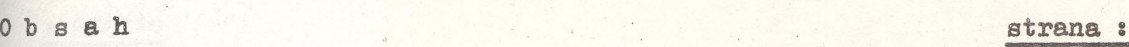

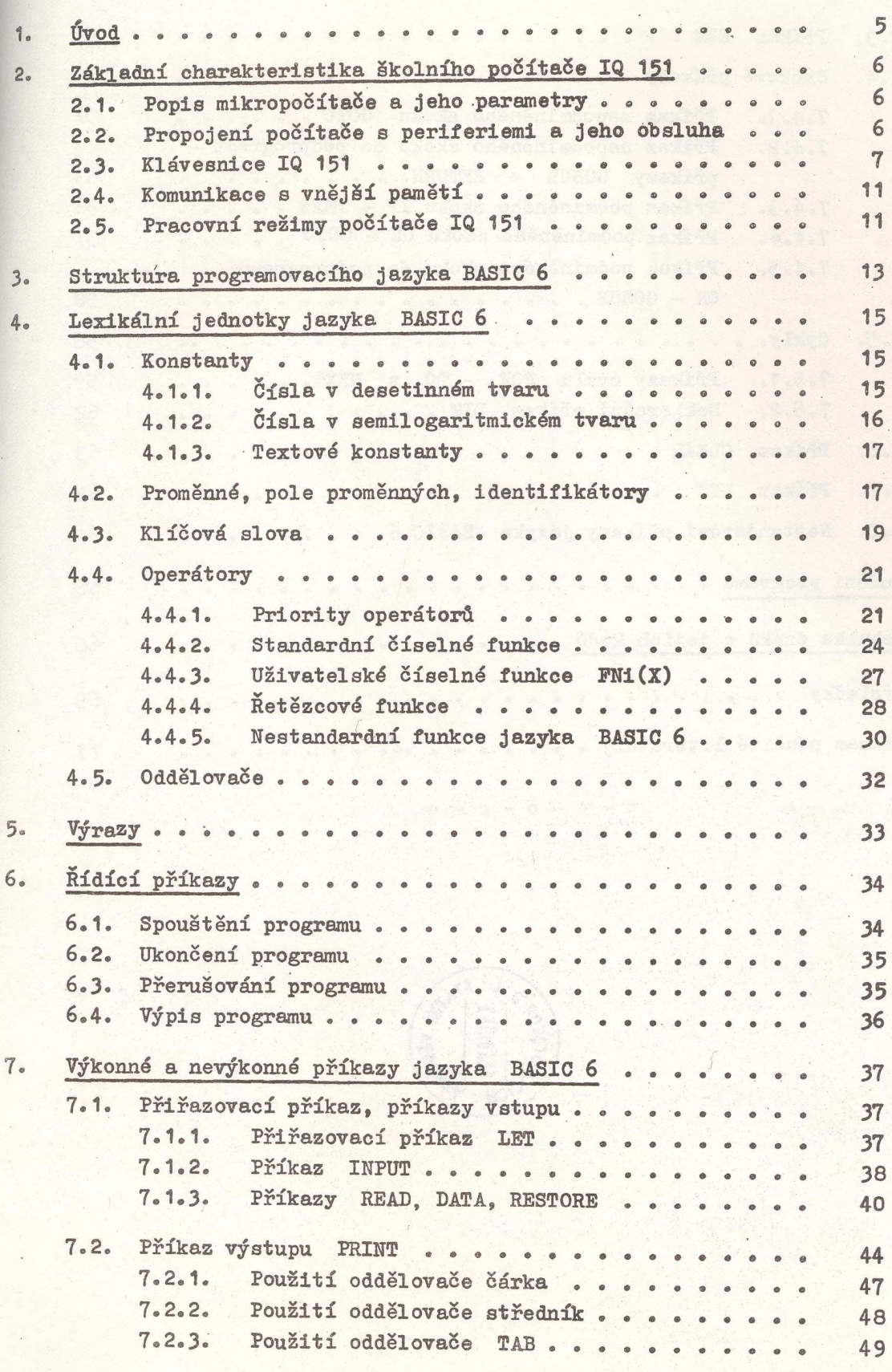

## **strana i**

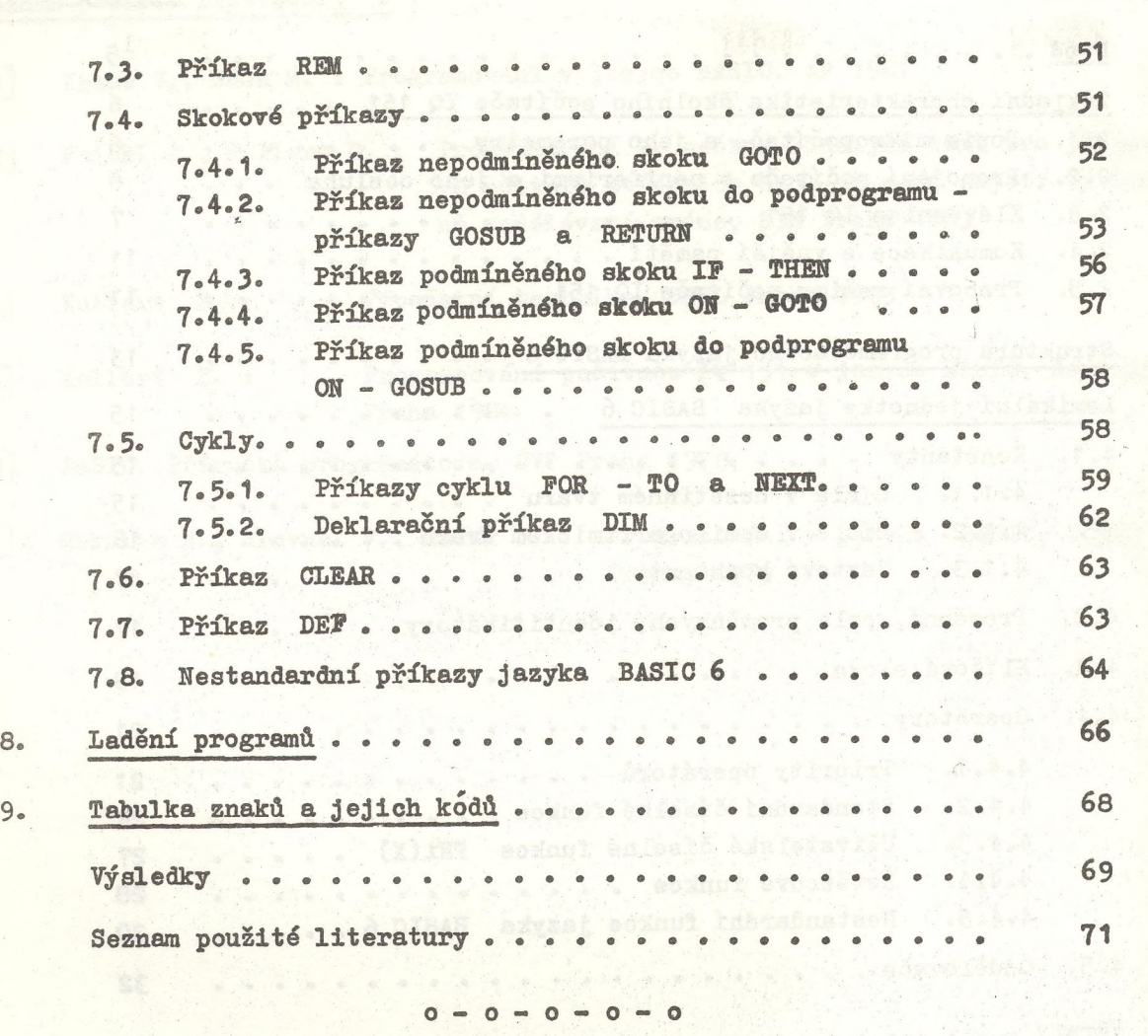

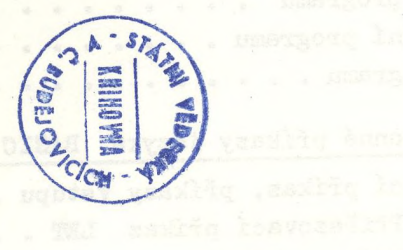

 $\mathbb{R}^2$ 

 $\frac{1}{2}$ 

EAT adevoidabo liisuot

 $\sim$ 

**- 74 -**